# **Flaix 3. Tipus d'activitats a Moodle**

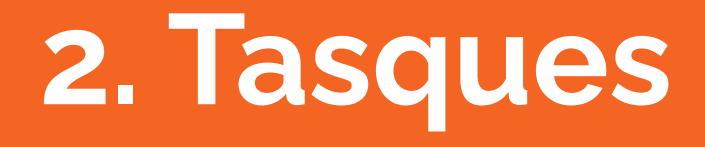

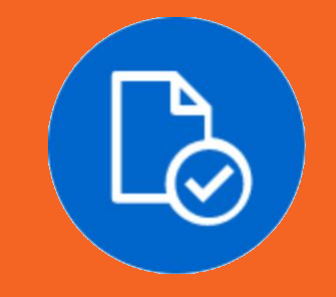

Equip de formació en línia, 2021

**Aquest tipus d'activitat, es pot configurar de dues maneres diferents: 1. (Pujada de fitxers) L'alumnat treballa un document en el seu propi ordenador, posteriorment l'ha de pujar a la plataforma per a trametre'l. 2. (En línia) L'alumnat escriu directament en la plataforma i fa la tramesa. Aquesta configuració no es recomana si el treball és molt extens.**

# **2.1. Tasques, a la fitxa de programació**

**A la fitxa de programació** heu de reflectir, **com a mínim**, la següent informació:

- Nom de la tasca (text que es veurà a l'activitat en Moodle)
- Data d'obertura i data de tancament (només si no concorda amb les dates d'obertura i tancament de la unitat, mòdul, secció…)
- Puntuació (normalment sobre 10. Encara que es faci ponderació amb altres activitats per obtenir una nota final, és millor i més senzill puntuar sobre 10 i fer la ponderació al llibre de qualificacions)
- Puntuació per aprovar (si no la indicau, serà la meitat de la puntuació. Si es puntua sobre 10 serà 5)

# **2.2. Tasques, per al posterior lliurament**

**Per al posterior lliurament de la tasca al personal tècnic, teniu en compte:**

- S'ha d'adjuntar l'enunciat, instruccions, ajuts, enllaços, imatges, sons, vídeos, etc. necessaris perquè l'alumnat tingui tota la informació per a realitzar-la.

- Es permet una pròrroga, puntualment i com a excepció.

**A la "Tasca de pujada de fitxers d'exemple" i a la "Tasca en línia d'exemple" que hi teniu al curs, podeu veure com funcionen a Moodle**

### **2.2. Tasques, per al posterior lliurament**

#### Tasca de pujada de fitxers d'exemple

Viviu en una casa als afores del poble, al camp. Us acaba d'arribar l'avís de l'ajuntament del pagament de la taxa de recollida de fems. Us adonau que hi ha hagut una pujada del 10 % respecte a la taxa de l'any passat. Fa dos mesos se us va comunicar que l'augment només s'aplicaria als veïns que viuen en el nucli urbà, ja que a les zones rústiques no hi passa el camió de la recollida de fems. Escriviu una carta adrecada a la batlessa en la qual manifestau la vostra disconformitat (cos de la carta, mínim 250 paraules).

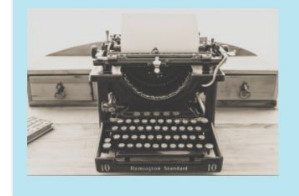

#### Resum de la qualificació

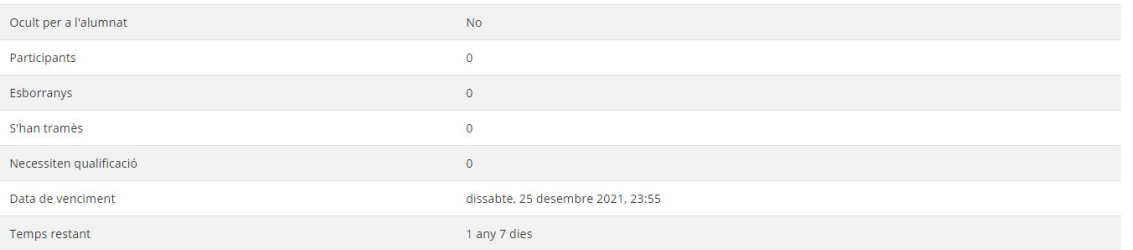

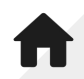

### **2.2. Tasques, per al posterior lliurament**

#### Tasca en línia d'exemple

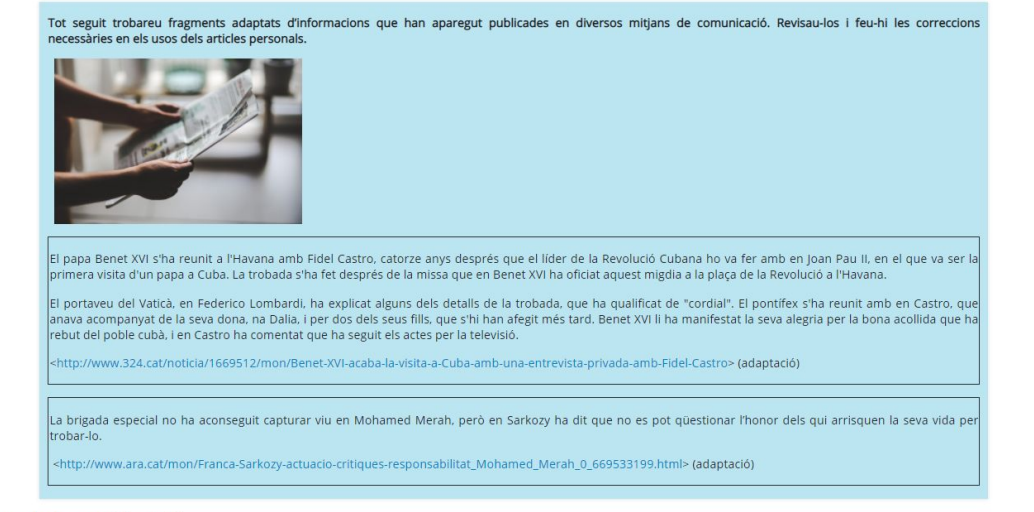

#### Resum de la qualificació

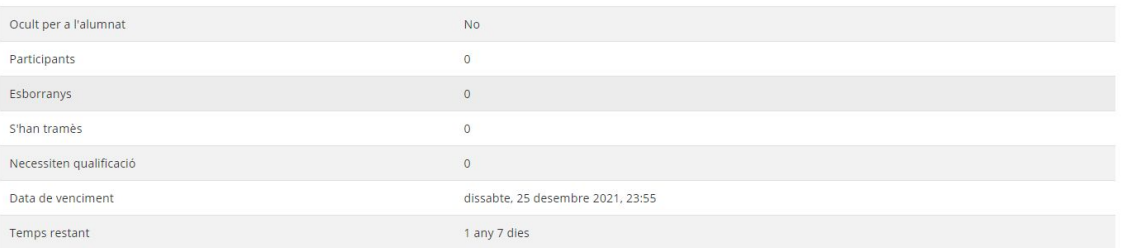

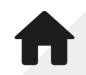